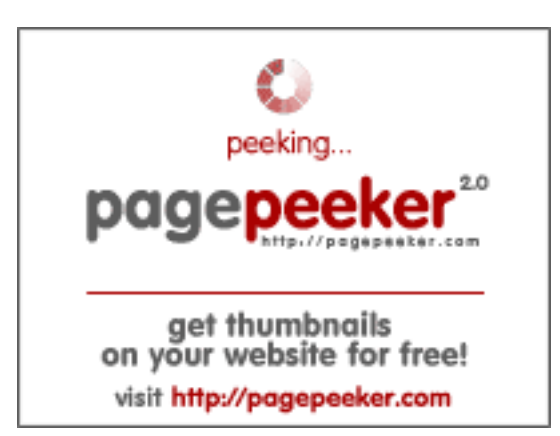

### **Webseiten-Bericht für vipbtc.org**

Generiert am 12 Januar 2023 09:36 AM

**Der Wert ist 56/100**

#### **SEO Inhalte**

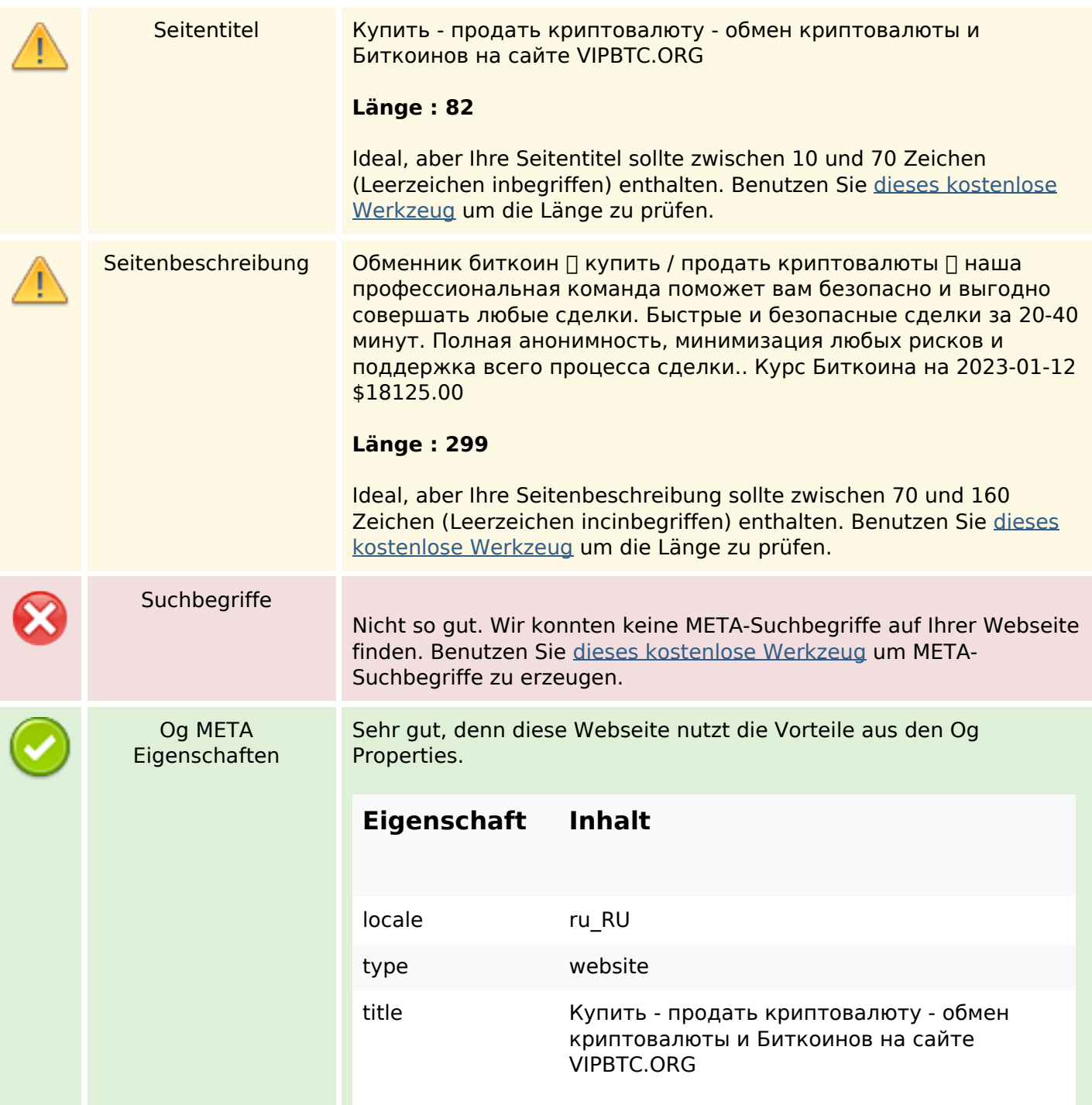

### **SEO Inhalte**

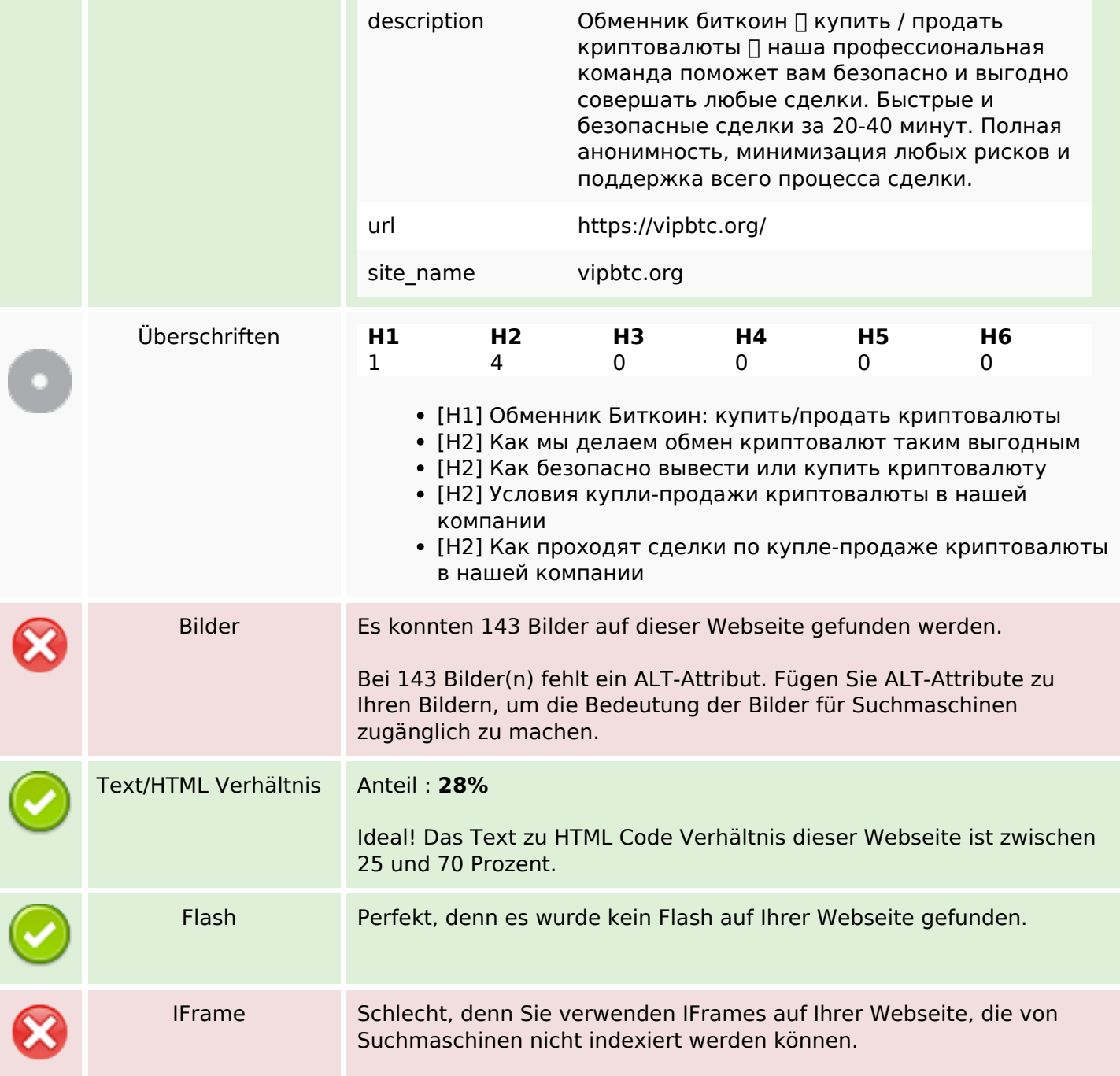

### **SEO Links**

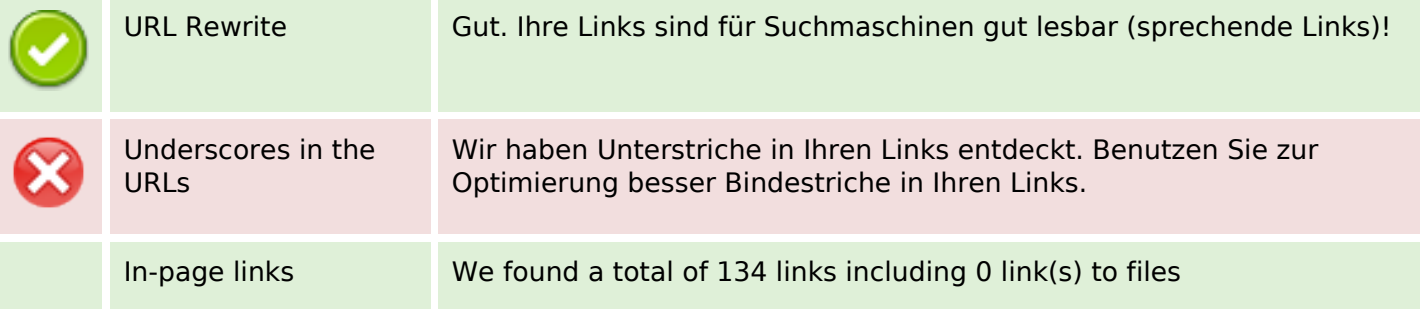

### **SEO Links**

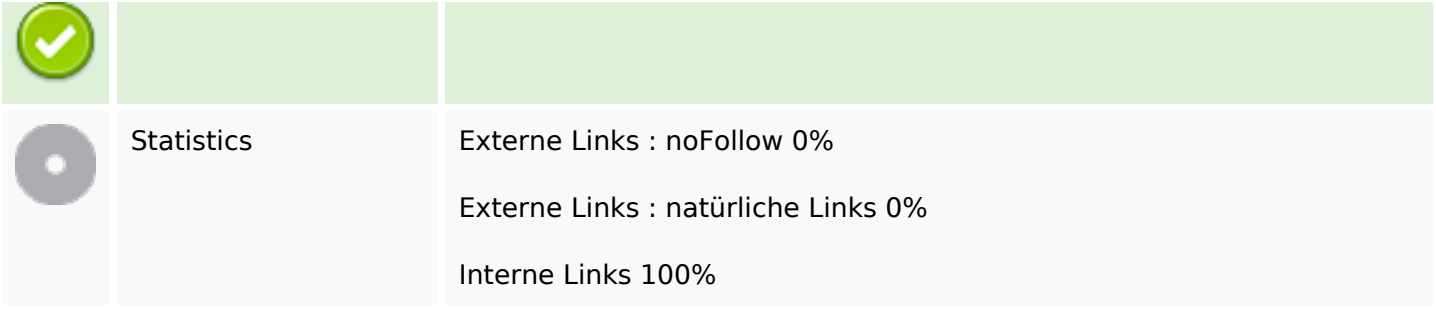

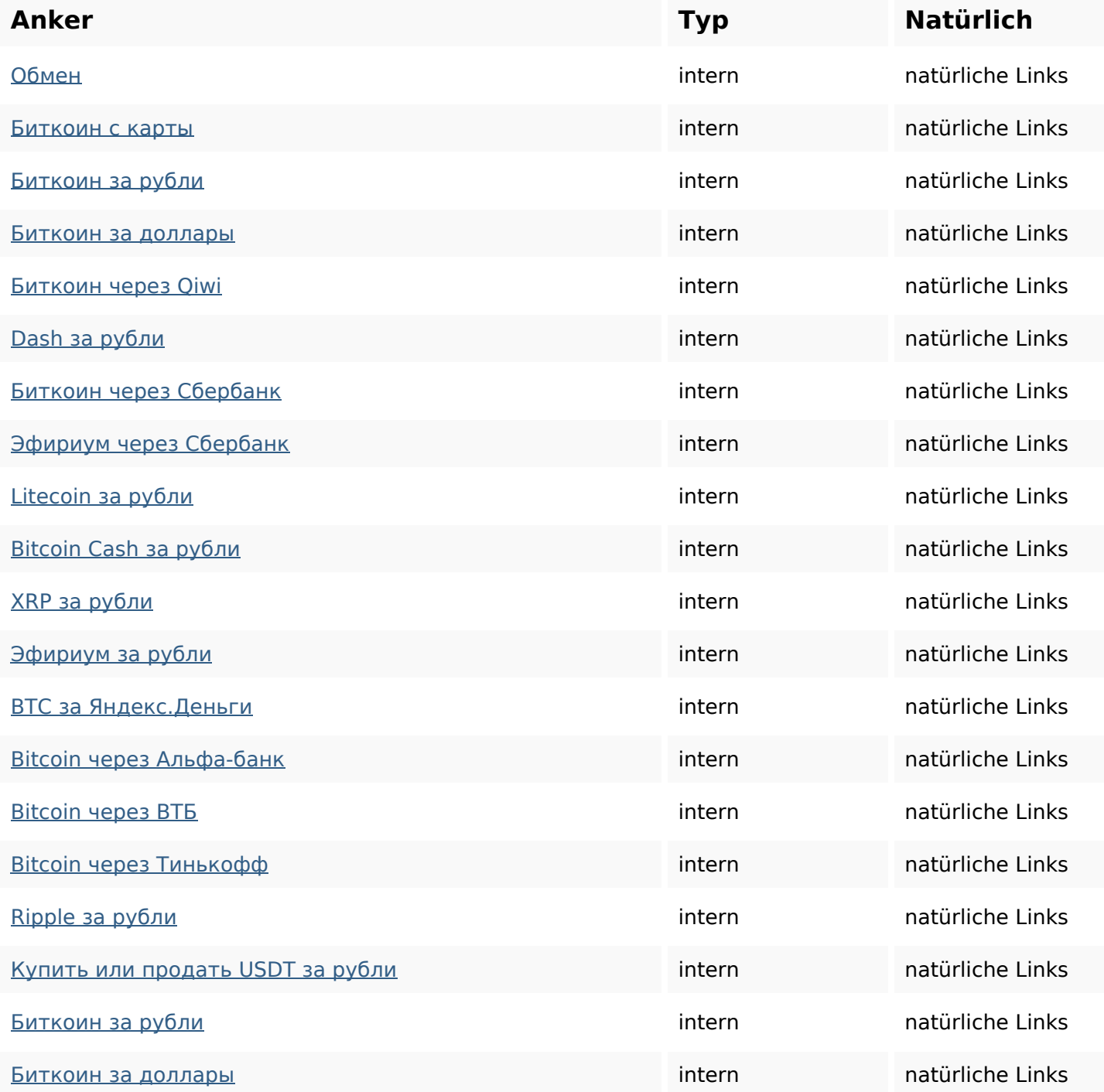

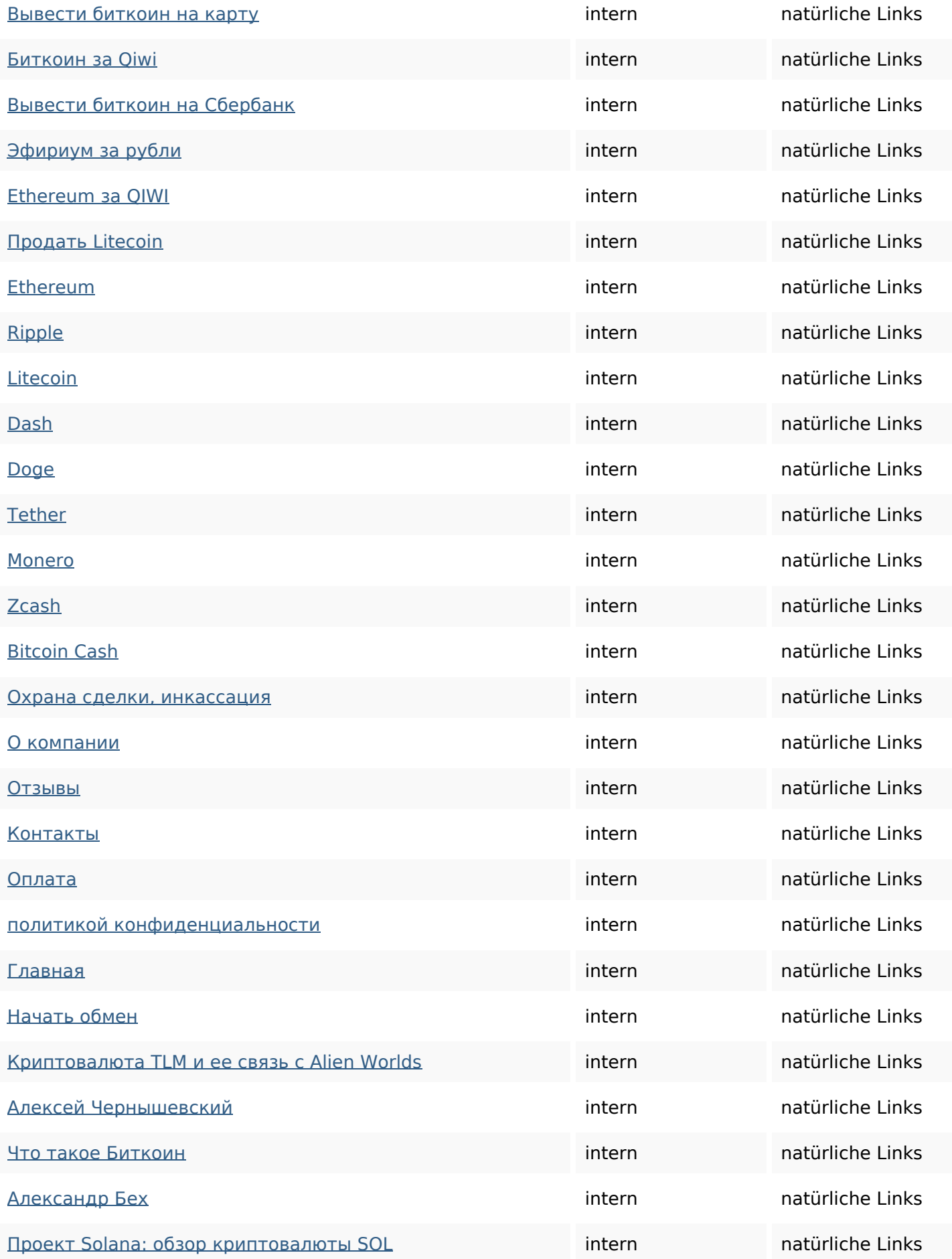

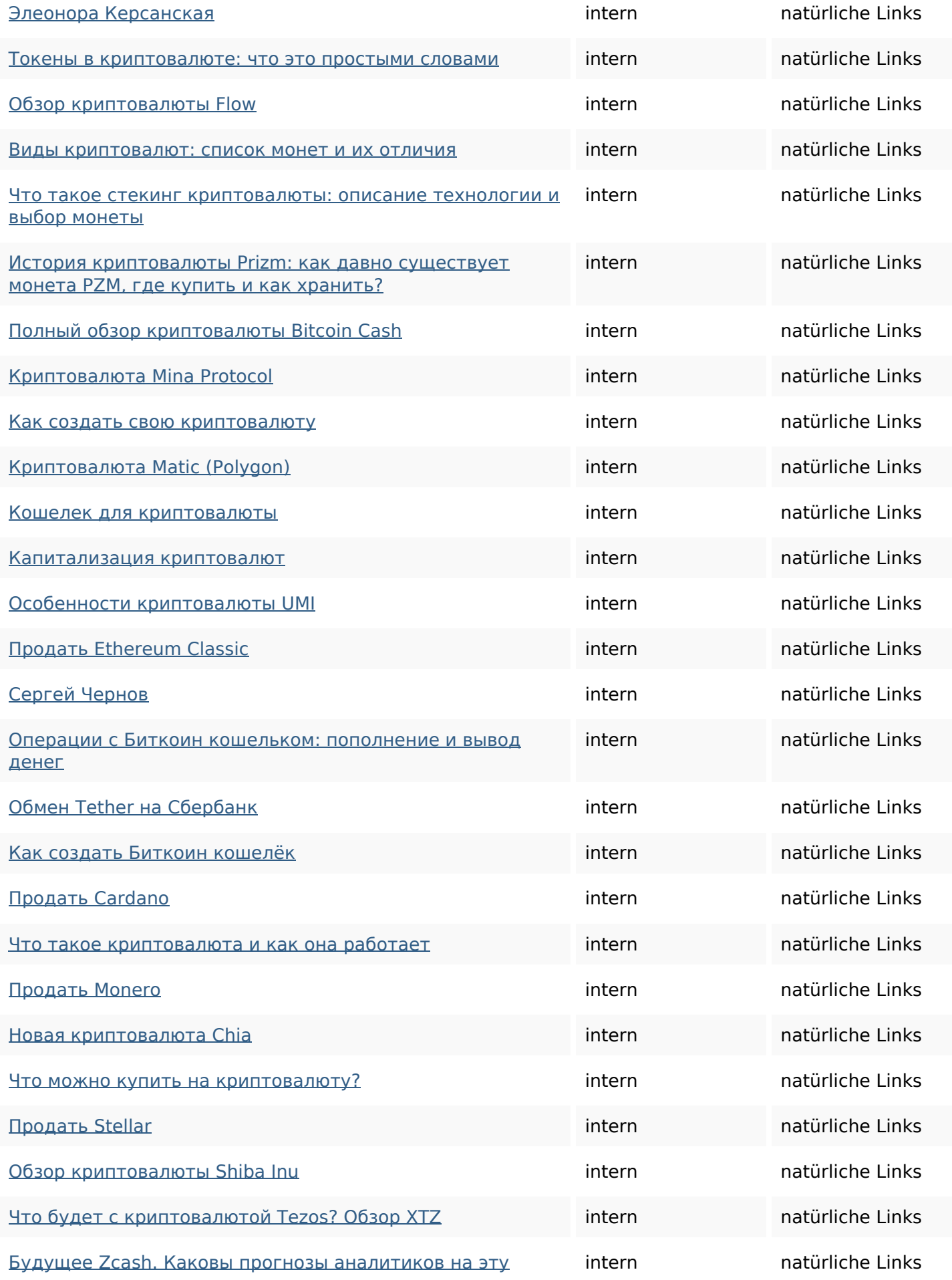

#### [криптовалюту?](https://vipbtc.org/featured/budushchee-zcash/)

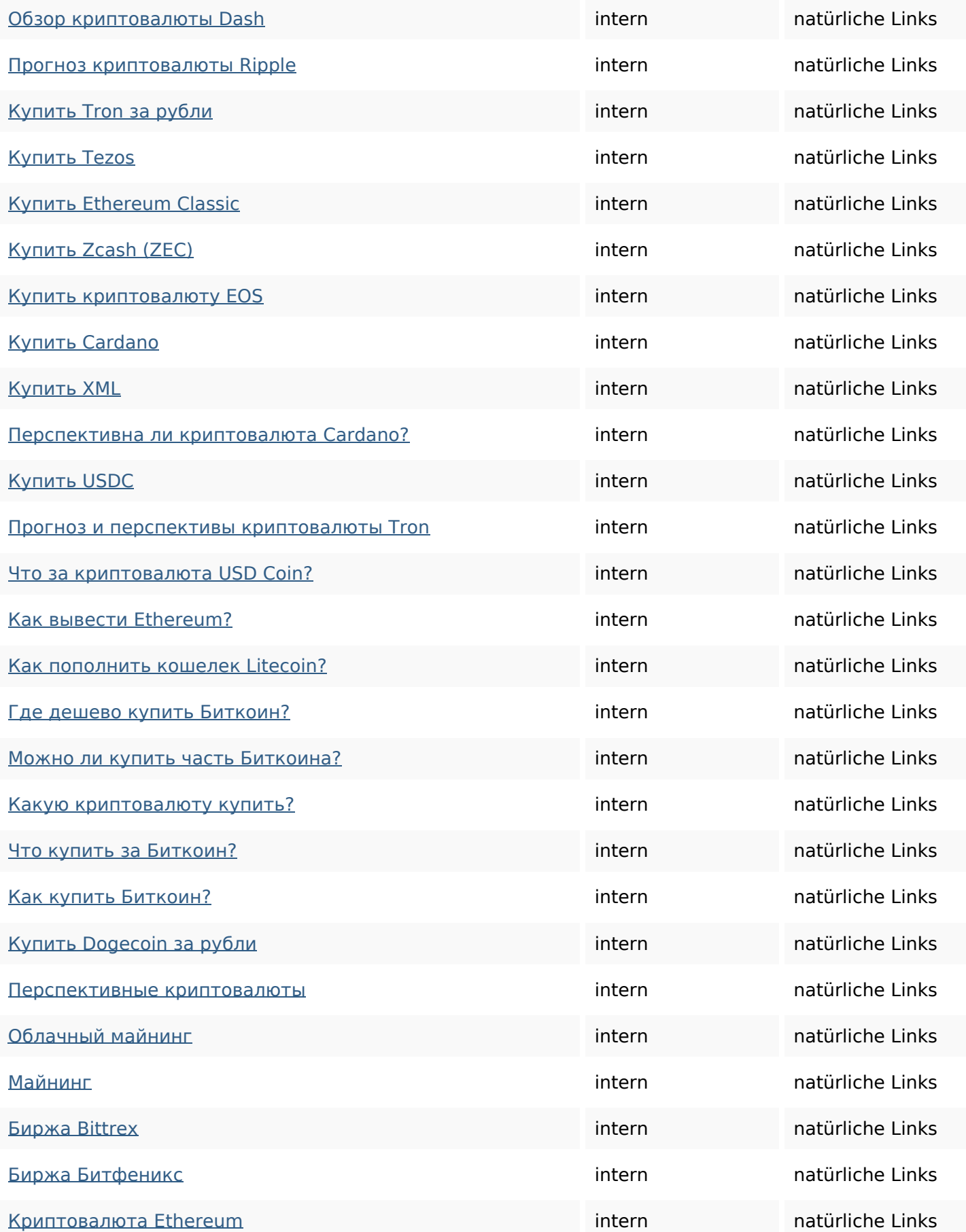

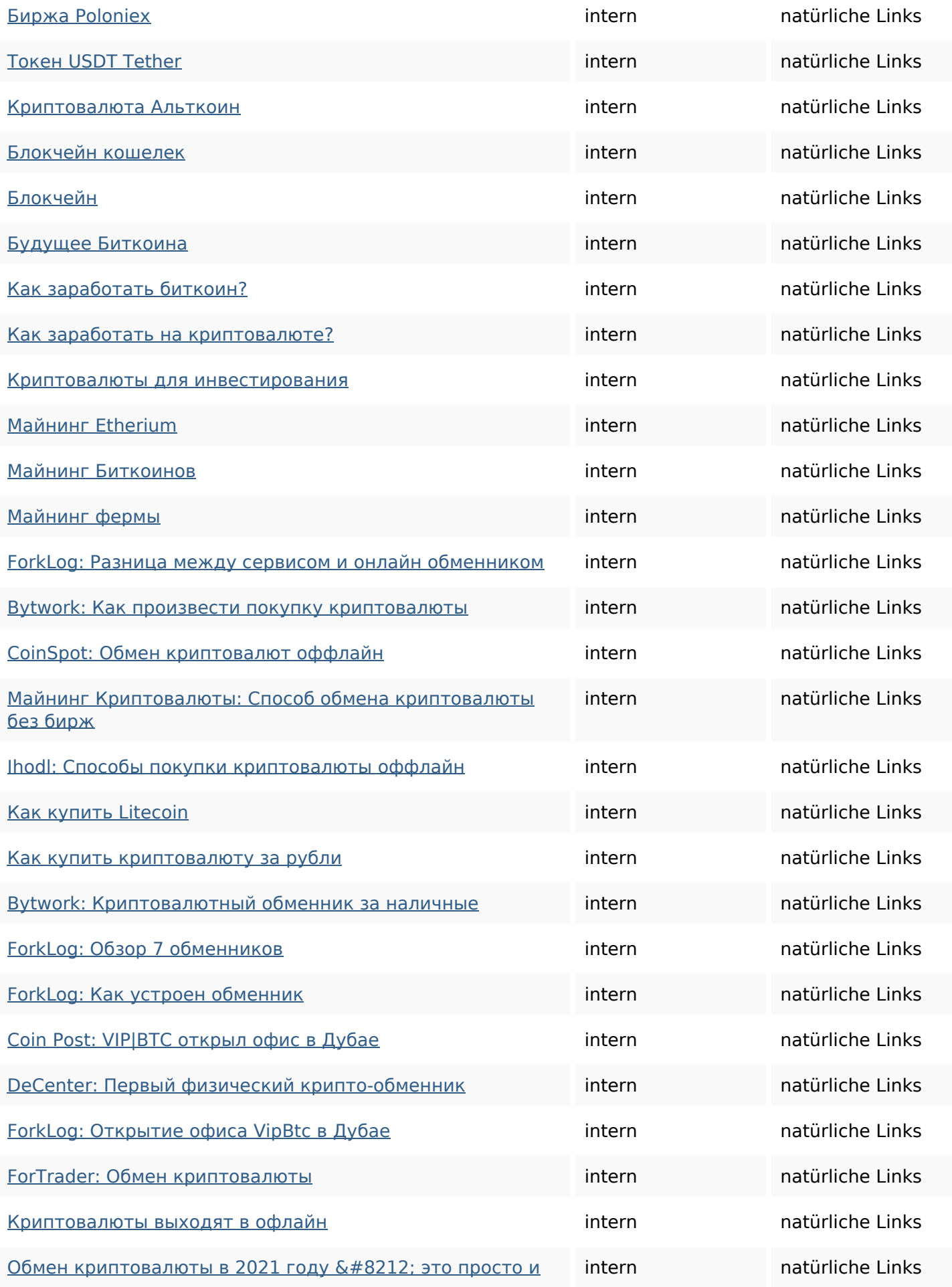

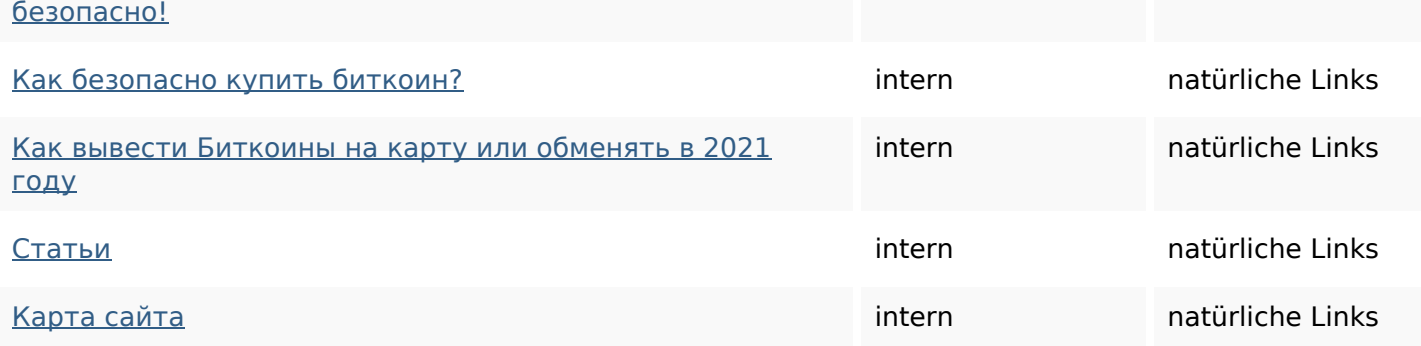

### **SEO Suchbegriffe**

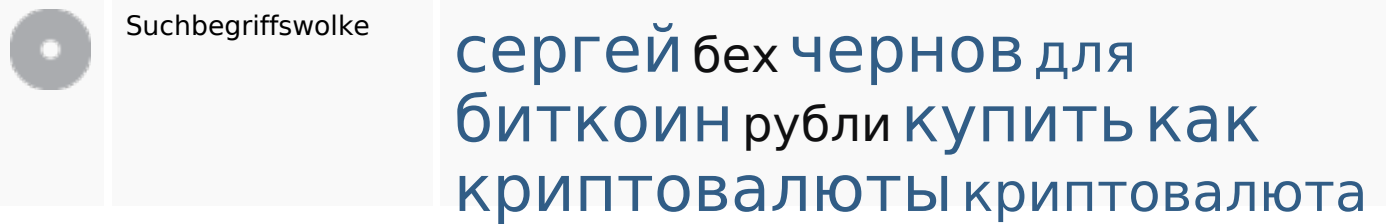

### **Keywords Consistency**

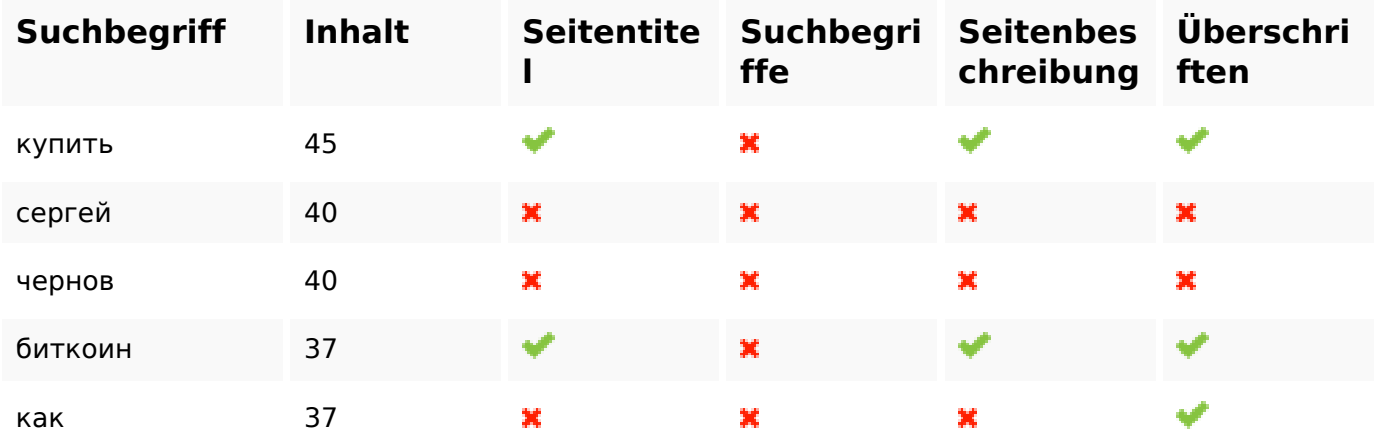

#### **Benutzerfreundlichkeit**

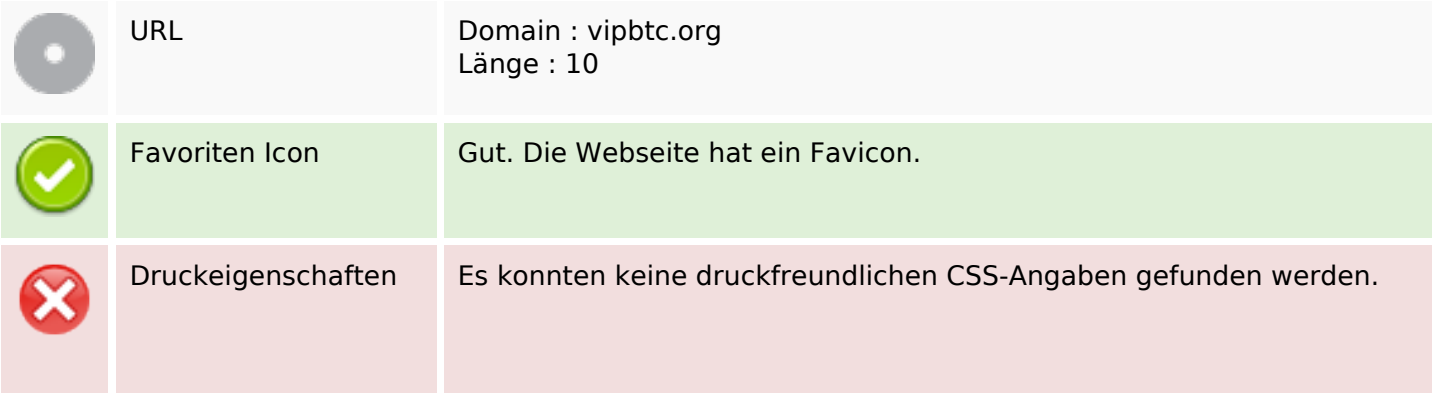

### **Benutzerfreundlichkeit**

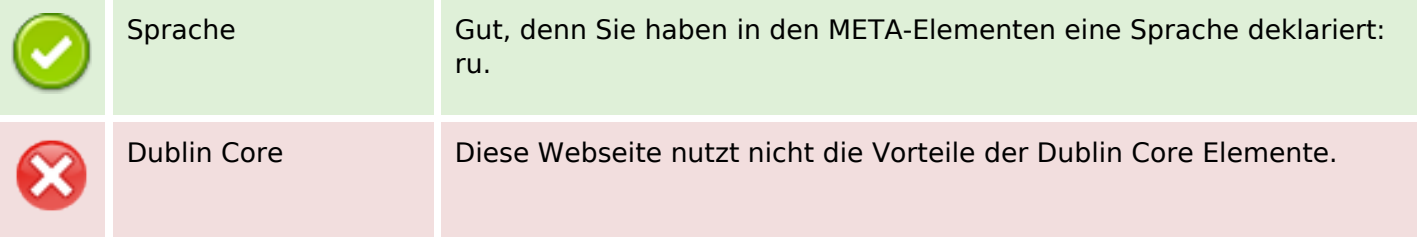

### **Dokument**

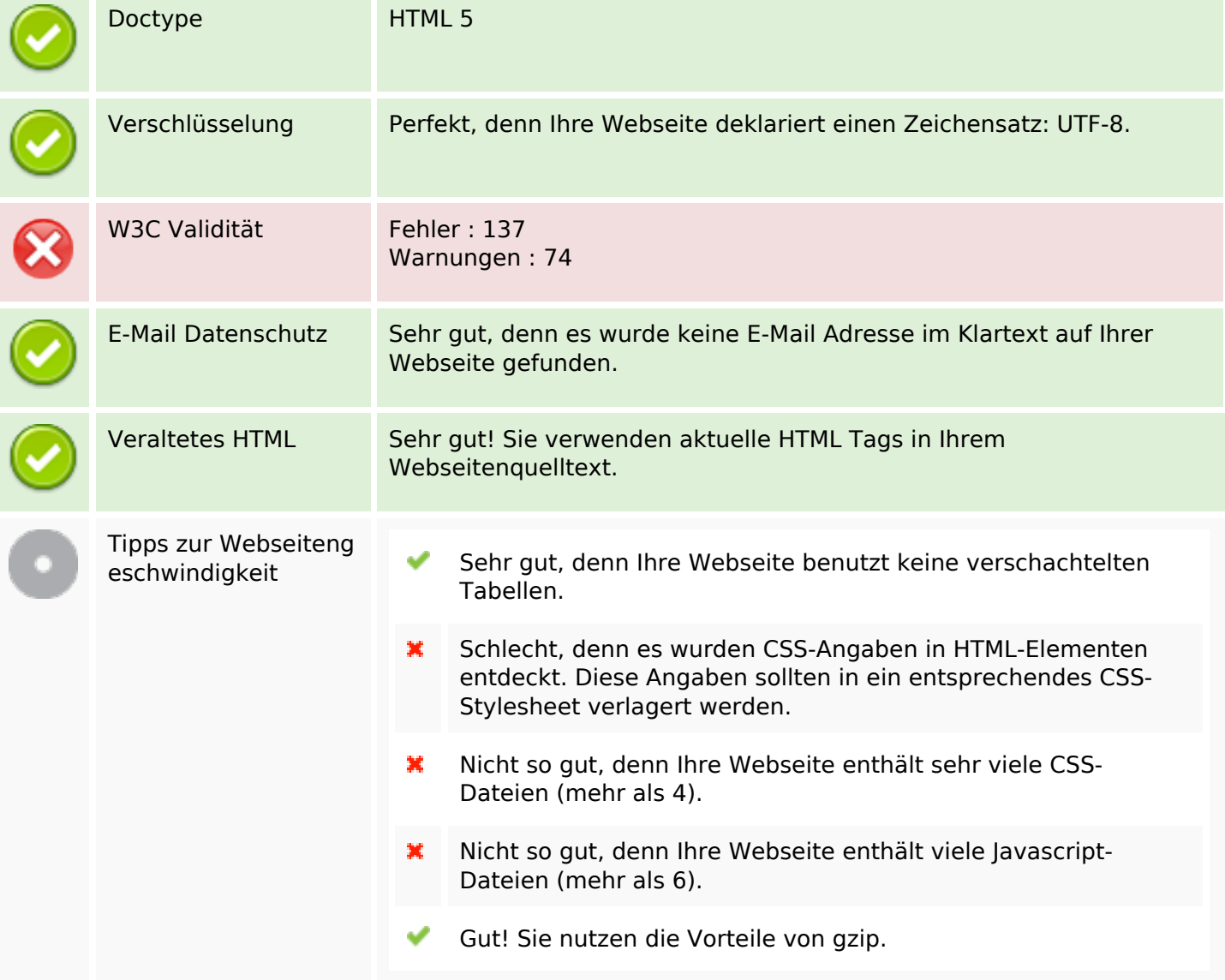

### **Mobile**

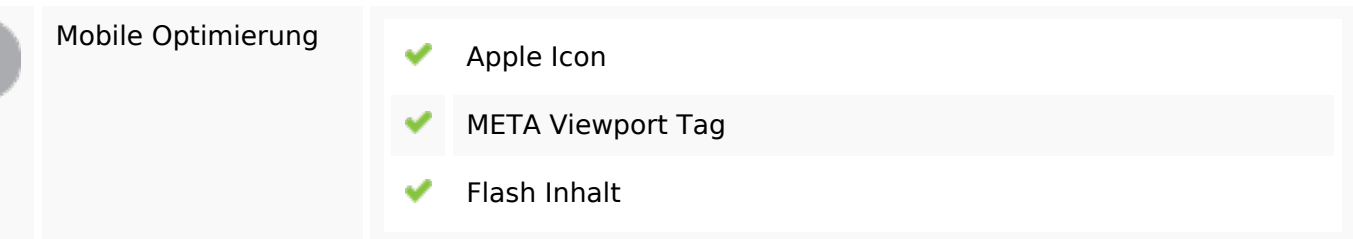

### **Mobile**

## **Optimierung**

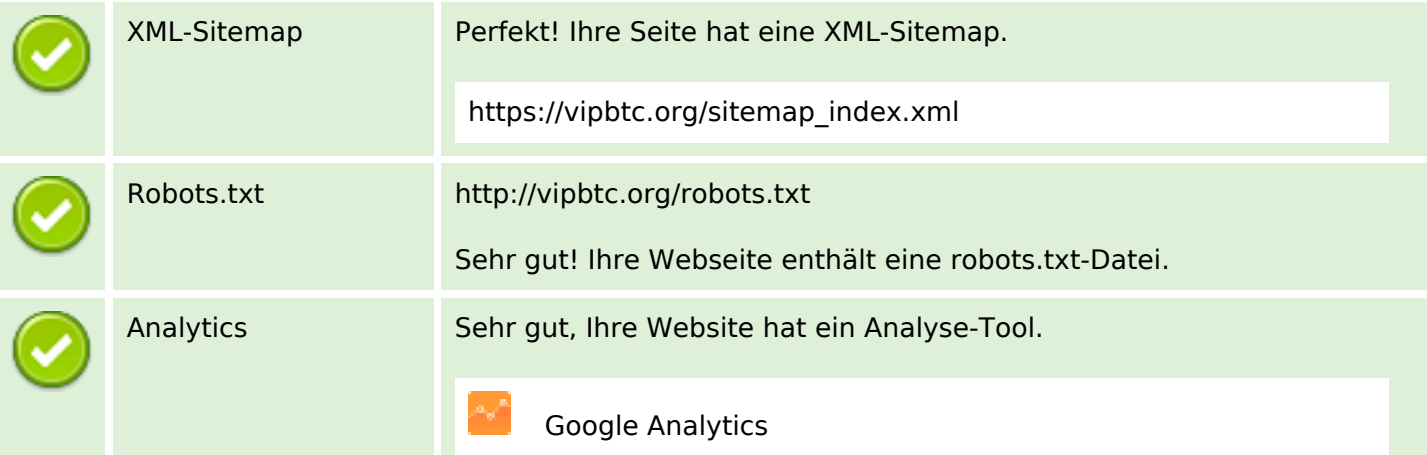